## Instructions to Create and Upload a ZIP File

## Goal: create a ZIP file in order to upload more than the maximum 10 documents to Smartsheet for your marijuana business license application.

1. Save all of the documents that you would like to include in the ZIP file and upload to the application in a single folder on your Desktop or in the "My Documents" section of your computer. <u>Include all documents you want to submit in a single folder</u>.

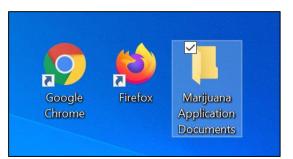

2. Right click the folder and select "Send to" and then select the "Compressed (zipped) folder" option. Your documents will be compressed into a single ZIP file with a Zipper in the image.

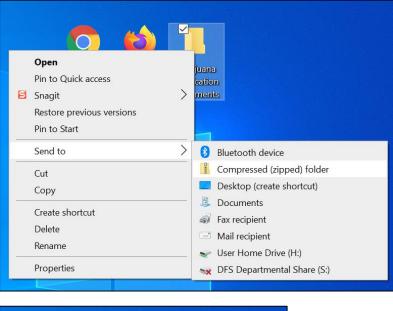

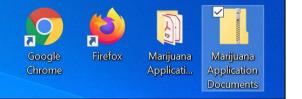

**3.** To upload this file to the application, you have two options:

**Option A:** Drag and drop the file from your desktop to the application.

| this form. Onc<br>email notificat     | hat there is a limit of 10 attachments that can be submitted via<br>ce you submit these initial 10 attachments, you will receive an<br>tion from Smartsheet.com requesting submission of any<br>achments that you may have.                   |  |
|---------------------------------------|----------------------------------------------------------------------------------------------------|--|
| Marijuana<br>Appli vian<br>Docum + Co | Drag and drop files here or browse files                                                                                                    |  |
| Stakeholder I                         | nformation *                                                                                                    |  |
| organized lega<br>number and e        | e that if this application is being completed on behalf of an<br>al entity I will upload the name, mailing address, telephone<br>mail of all owners, directors, members, managers, officers,<br>hareholders, as well as the registered agent. |  |
|                                       | al documents (i.e., partnerships, LLC, sole proprietorship,<br>corporation, etc.)                                                                                                    |  |
| 🔘 I acknowl                           | ledge the statement above.                                                                                                    |  |
| DPD Backgrou                          | und Investigation Consent *                                                                                                    |  |
|                                       | e Detroit Police Department to perform criminal background individuals identified as part of the ownership entity.                                                                                                    |  |
|                                       |                                                                                                    |  |

**Option B:** Browse for the file via the application. In the file browser, go to your desktop and select the ZIP file.

| <b>File Upload</b><br>Please note that there is a limit of 10 attachments that can be submitted via<br>this form. Once you submit these initial 10 attachments, you will receive an<br>email notification from Smartsheet.com requesting submission of any<br>additional attachments that you may have. |  |
|----------------------------------------------------------------------------------------------------|--|
| Drag and drop files here or <u>browse files</u>                                                                                                    |  |

| - → ▼ ↑ 🗖 > This PC > Desktop              |    |                                                                                                    |                                                                                                    |                                                                                                    | v v      | , Search Desktop |   |
|--------------------------------------------|----|----------------------------------------------------------------------------------------------------|----------------------------------------------------------------------------------------------------|----------------------------------------------------------------------------------------------------|----------|------------------|---|
| Organize • New folder                      |    |                                                                                                    |                                                                                                    |                                                                                                    |          | - III •          | ( |
| ★ Quick access                             |    | Name                                                                                                    | Date modified                                                                                                    | Туре                                                                                                    | Size     |                  |   |
| Desktop                                    | *  | Marijuana Application Documents                                                                                                    | 3/15/2021 10:45 AM                                                                                                    | Compressed (zipped)                                                                                                    | 1,802 KB | 1                |   |
| Downloads                                  |    | E Tanita - Harvatia 7403 (4)                                                                                                    | 1000 C                                                                                                    | Merced South Res.                                                                                                    | 1.10     |                  |   |
| Documents                                  | *  | Facility University (sam Progent University Report)                                                                                                    | 1.1.1.1.1.1.1.1.1.1.1.1.1.1.1.1.1.1.1.1.                                                                                                    | Record Courtset.                                                                                                    |          |                  |   |
|                                            |    | <ul> <li>Collective Matter Appa-</li> </ul>                                                                                                    | 100000000000000000000000000000000000000                                                                                                    |                                                                                                    |          |                  |   |
| E Pictures                                 | *  | Institut, 1777, Jase Connelly, Nat.                                                                                                    | second with the                                                                                                    |                                                                                                    | 10.00    |                  |   |
| · Property                                 | A. | <ul> <li>Redget Totaction</li> </ul>                                                                                                    | 100000000000000000000000000000000000000                                                                                                    | 1000.000                                                                                                    |          |                  |   |
| E 100000000                                | *  | # Inseries                                                                                                    | and the second second sec                                                                                                    | The state of the state of the s |          |                  |   |
| E remember                                 |    | at the second                                                                                                    | and the second second s | discount of the second second s                                                                                                    | 1.00     |                  |   |
| · Managana Tradinance                      |    | House Methoday Cand                                                                                                    | 100000000000000000000000000000000000000                                                                                                    |                                                                                                    |          |                  |   |
| <ul> <li>Mollin-Second</li> </ul>          |    | 🕷 Tanan Hathanga Canti                                                                                                    | 1000 CO. 1000 CO.                                                                                                    | Manual Insurface.                                                                                                    |          |                  |   |
| A fear lines                               |    | E note                                                                                                    | and the second second sec                                                                                                    | Manual Local Rest.                                                                                                    |          |                  |   |
|                                            |    | E Mithile Secure Settlemance Hanger Secu.                                                                                                    | and the second second                                                                                                    | Manager Manager Street, 1                                                                                                    |          |                  |   |
| oneDrive                                   |    | Rotale Second Artornam Rangel New                                                                                                    | 100 C                                                                                                    |                                                                                                    |          |                  |   |
| This PC                                    |    | But at tagger client from                                                                                                    | 1000 C                                                                                                    |                                                                                                    |          |                  |   |
| S mis PC                                   |    | Restored Theory Decision and and the physical                                                                                                    | and the second second sec                                                                                                    |                                                                                                    | 1.000    |                  |   |
| Network                                    |    | <ul> <li>Equivality of the second second</li></ul> | and the second second                                                                                                    | 1000.000                                                                                                    |          |                  |   |
|                                            |    | <ul> <li>Capturell's automn?</li> </ul>                                                                                                    | 100 million - 100 million                                                                                                    | 1000.000                                                                                                    |          |                  |   |
|                                            |    | AND THE R.Y. LEWIS CO., LANSING MICH.                                                                                                    | and the second second sec                                                                                                    | 100110                                                                                                    |          |                  |   |
|                                            |    | Contract of Contract of Contra       | and the second second                                                                                                    | Theories of Concernment of Concernment of Concernme |          |                  |   |
|                                            |    | <ul> <li>Indiffuence</li> </ul>                                                                                                    | and the second second second                                                                                                    | 100.00                                                                                                    |          |                  |   |
|                                            |    | E Reserve Martin State Lawrence In Sort                                                                                                    |                                                                                                    |                                                                                                    |          |                  |   |
| File name: Marijuana Application Documents |    |                                                                                                    |                                                                                                    |                                                                                                    | ~        | All Files        |   |

4. Confirm that your file properly uploaded. You should see your file listed in the file upload section of the Smartsheet form.

## File Upload

Please note that there is a limit of 10 attachments that can be submitted via this form. Once you submit these initial 10 attachments, you will receive an email notification from Smartsheet.com requesting submission of any additional attachments that you may have.

Marijuana Application Documents.zip